## ФЕДЕРАЛЬНОЕ ГОСУДАРСТВЕННОЕ БЮДЖЕТНОЕ ОБРАЗОВАТЕЛЬНОЕ УЧРЕЖДЕНИЕ ВЫСШЕГО ОБРАЗОВАНИЯ САНКТ-ПЕТЕРБУРГСКИЙ ГОСУДАРСТВЕННЫЙ УНИВЕРСИТЕТ

#### ЛОПУСТИТЬ К ЗАЩИТЕ

Профессор с возложенными обязанностями заведующего Кафедрой информационных систем в искусстве и гуманитарных науках

(Борисов Н. В.) 2021 г.

## ВЫПУСКНАЯ КВАЛИФИКАЦИОННАЯ РАБОТА

Направление 09.03.03 «Прикладная информатика» Уровень Бакалавриат Основная образовательная программа «Прикладная информатика в области искусств и гуманитарных наук»

Мультимедийные технологии при создании документального фильма «С. В. Рахманинов. Симфоническая поэма «Колокола». История создания»

Студентки Рахмановой Анастасии Станиславовны

Stacedf

Руководитель: профессор, доктор физико-математических наук Борисов Николай Валентинович

(подпись руководителя)

Консультант (-ты): старший преподаватель Никитина Людмила Леонидовна, маэстро Фабио Мастранджело

### АННОТАЦИЯ

#### выпускной квалификационной работы

#### Рахмановой Анастасии Станиславовны

«Мультимедийные технологии при создании документального фильма «С. В. Рахманинов. Симфоническая поэма «Колокола». История создания»

Цель данной работы – создание документального фильма «С. В. Рахманинов. Симфоническая поэма «Колокола». История создания». В работе описано создание сценария фильма и его реализация.

Выпускная квалификационная работа состоит из четырех глав. В первой главе описывается теоретическая часть об истории документального кино и его особенностях. Во второй – исследование темы фильма, создание сценарного плана и дикторского текста. В третьей главе – подготовка и съемочный процесс. В четвертой – постпродакшн, работа с архивными и полученными на съемках материалами и обработка звука. Фильм представляет собой сложную композицию музыкального произведения документальных эпизодов и эпизодов интервью с маэстро Фабио Мастранджело и рассчитан на аудиторию, которая интересуется музыкальной культурой.

В процессе работы над фильмом использовались Adobe Premiere Pro, Adobe After Effects, Adobe Photoshop, Adobe Audition, Adobe Media Encorder Reaper.

Объем работы: 35 страниц, 16 рисунков, 6 источников информации, 2 приложения.

Ключевые слова: документальный фильм, сценарный план, архивный материал, Рахманинов, структура многожанрового изображения, симфоническая поэма, Колокола, Фабио Мастранджело.

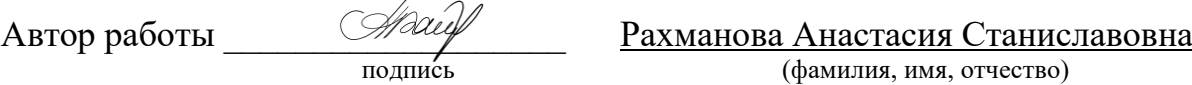

Руководитель работы <u>ФАД Борисов Николай Валентинович</u> подпись (фамилия, имя, отчество)

Содержание

Введение

I. Документальное кино как жанр кинематографа

II. Подготовительный этап создания фильма «С. В. Рахманинов. Симфоническая поэма "Колокола". История создания»

II.1 Поиск и отбор архивного фото- и киноматериала

II.2 Создание сценарного плана и дикторского текста фильма

III. Съемочный процесс.

III.1 Подготовка эпизодника для съемки эпизодов с интервью Фабио Мастранджело

III.2 Съемочная аппаратура

III.3 Съемка интервью Фабио Мастранджело

IV. Монтажно-тонировочный период. Постпродакшн

IV.1 Работа с музыкальными эпизодами записи исполнения симфонической поэмы «Колокола» С. В. Рахманинова

IV.2 Отбор и реставрация архивного фото и видео изображения.

IV.3 Внутрикадровый мультимедийный монтаж с динамикой архивного фото и видео в технологии динамичного появления в пространстве кадра.

IV.4 Запись диктора и работа с архивной фонограммой

IV.5 Сведение видео и аудио

Заключение

Список использованных источников

Приложения

#### Введение

Основная цель представленной работы заключается в создании фильма «С. В. Рахманинов. Симфоническая поэма «Колокола». История создания» Для этого были поставлены следующие задачи:

- поиск и применение мультимедийных технологий для создания документального фильма;
- создание сценарного плана;
- съемка фильма;
- монтаж.

Создать фильм, в основе которого музыкальное произведение, представляет особую сложность. Сценарный план и сценарий фильма о сорокаминутном музыкальном произведении со сложным поэтическим, хоровым исполнением потребовал детального рассмотрения всех составляющих симфонической поэмы. Рассказать о симфонической поэме «Колокола», о смысле поэмы «Колокола» Эдгара По, об историческом времени написании Рахманиновым симфонической поэмы, о современном ее исполнении маэстро Фабио Мастранджело стало возможным благодаря музыкальной структуре произведения и историческим архивам и материалам, которые стали основой сценарного плана фильма.

### I. Документальное кино как жанр кинематографа

Документальное кино это один из видов киноискусства, где в качестве материала используются реальные события. В отличие от постановочных кино в документальных отсутствуют актеры. Основная задача документального кино – рассказать и сохранить подлинную информацию о реальных людях и событиях, происходящих в мире. Чаще всего документальные фильмы востребованы в сферах просвещения и образования. Мировой кинематограф начал начало именно из документалистики, в конце 19-го века были выпущены фильмы, где режиссеры снимали обычную повседневность. Затем уже кинематограф начал развиваться массово и начали появляться многие другие жанры. Первые сюжеты документальных фильмов были очень просты: прибытие поезда, окончание смены рабочих. Но сам факт того, что люди получили возможность сохранять историю не на бумаге, был феноменален для тех времен.

Документальное кино было изобретено с целью создать целостную и подлинную картину окружающего мира. Уникальная функция документальных фильмов заключатся в воссоздании и отображении мира, а не его копировании.

Основоположником и теоретиком документального кино в России принято считать Дзиги Вертова, который в 20-х годах 19-го описывал основные принципы в своих работах. Основой его работ являлась репортажная съемка, так как его целью был показать реальную жизнь. Вертов совместно с Флаэрти открыл новые возможности камер в зависимоси от цели съемки и места. Им были использованы легкие переносные камеры, скрытые камеры, применялась длиннофокусная оптика и аэросъемка.

Во времена Второй мировой войны документальный кинематограф играл очень важную роль. Съемки в военный период производились как для хроники, так и в качестве пропаганды. В 1960-70-х годах приходит личностный портрет, появляется все больше документальных фильмов, где главным героем выступает человек, а не окружающий режиссера мир. Основными методами в процессе съемки выступают диалог и собеседование, в фильмах показывается роль человека в социуме.

В СССР неигровой кинематограф являлся отдельным направлением, для которого создавались целые студии, финансируемые государством. Государство было заинтересовано в просвещении граждан, а документальное кино являлось прекрасным способом для реализации идеи. Таким образом неигровое и документально кино всегда имело место в эфире телеканалов. На рубеже 90-х годов произошел резкий подъем интереса к документальному кино во всем мире. О нем писали известные бизнесиздания, был открыт рынок документального кинематографа, который открывал возможность международного сотрудничества режиссеров и продюсеров. В США и Европе были популярны журналистские расследования. Такие фильмы вызывали интерес у зрителей и критиков и имели большие сборы в прокате. Благодаря такому развитию на Западе была создана целая инфраструктура производства и проката документального кино. Русский документальный кинематограф развивался иным путем. Центральные телевизионные каналы выпускали сотни фильмов с пометкой «документальный фильм». Такой ход положительно влиял на рейтинги каналов, однако такие фильмы относились больше к журналистике и пропаганде, чем к привычному кинематографу. После распада Советского Союза публицистические картины стали исчезать с телевидения, а данный жанр постепенно становился ненужным. В основном субсидии получали только крупные компании и произведения, которые демонстрировали «хорошие» события. Независимым режиссерам стало сложнее снимать авторское кино. Этому также способствовала неправильная модель финансирования, при которой Фонд Кино и Министерство Культуры делали основной акцент на выделение средств проекту, а не на итоговый результат. В этом и заключается одно из главных отличий документального кинематографа от художественного. Документальному кино сложнее заинтересовать большую аудиторию, даже при грамотном финансировании и правильному подходу к рекламе. Критики в основном обращали внимание именно на художественные киноленты.

Активное развитие рыночных отношений неоднозначно сказался на положении документального кинематографа. С одной стороны – производство неигрового кино становилось значительно меньше по сравнению с художественным, с другой стороны – появлялось все больше возможностей и условий для развития. Система изменялась, что позволяло находить прямой путь от режиссера к зрителю. Создание фестивалей, прокат в независимых кинотеатрах и размещение фильмов на интернетплощадках позволило закрепиться документальному жанру кинематографа. Ежегодно в Санкт-Петербурге и Москве проводится международный фестиваль «Послание к человеку», где в основном показываются документальные фильмы. По телевидению регулярно транслируются отечественные и зарубежные документальные фильмы, также создаются узконаправленные телеканалы.

Основная цель российских документалистов – популяризировать интеллектуальное кино и найти свою аудиторию. Развитие кинематографа, технологий, увлечение людей историей в совокупности помогают развитию документалистики.

- II. Подготовительный этап создания фильма «С. В. Рахманинов. Симфоническая поэма "Колокола". История создания»
	- II.1 Поиск и отбор архивного фото- и киноматериала

Для того, чтобы узнать историю создания этого произведения, необходимо было найти и понять, что происходило с композитором в его творческой жизни, а также в истории России. Для этого понадобилось изучить биографию Сергея Васильевича Рахманинова, посмотреть музыковедческие труды, посмотреть и проанализировать 40-минутный концертный эпизод исполнения симфонической поэмы оркестром Фабио Мастранджело и хором Мюзик-холл, узнать информацию об Эдгаре По, прочитать книгу Жанны Пановой, посвященную произведению Рахманинова «Колокола», а также посмотреть исторические хроники времени, в котором жил композитор. После чего можно было приступать к анализу полученной информации.

Великий композитор и талантливый дирижер и пианист, Сергей Васильевич Рахманинов, родился 20 марта 1873 года в дворянской семье в имении Онег, под Новгородом. Там же и прошло детство будущего композитора, там родилась его любовь к России и ее природе. Вместе со своей бабушкой Сергей Васильевич любил посещать новгородские монастыри, где они слушали красивые колокольные звоны и русские народные песни. Перезвон колоколов в России того времени можно было услышать везде и повсюду – торжественные, праздничные, новогодние, скорбные, трагические. Поэтому Рахманинов с детства любил колокольный звон и не раз использовал его мелодику в своих произведениях.

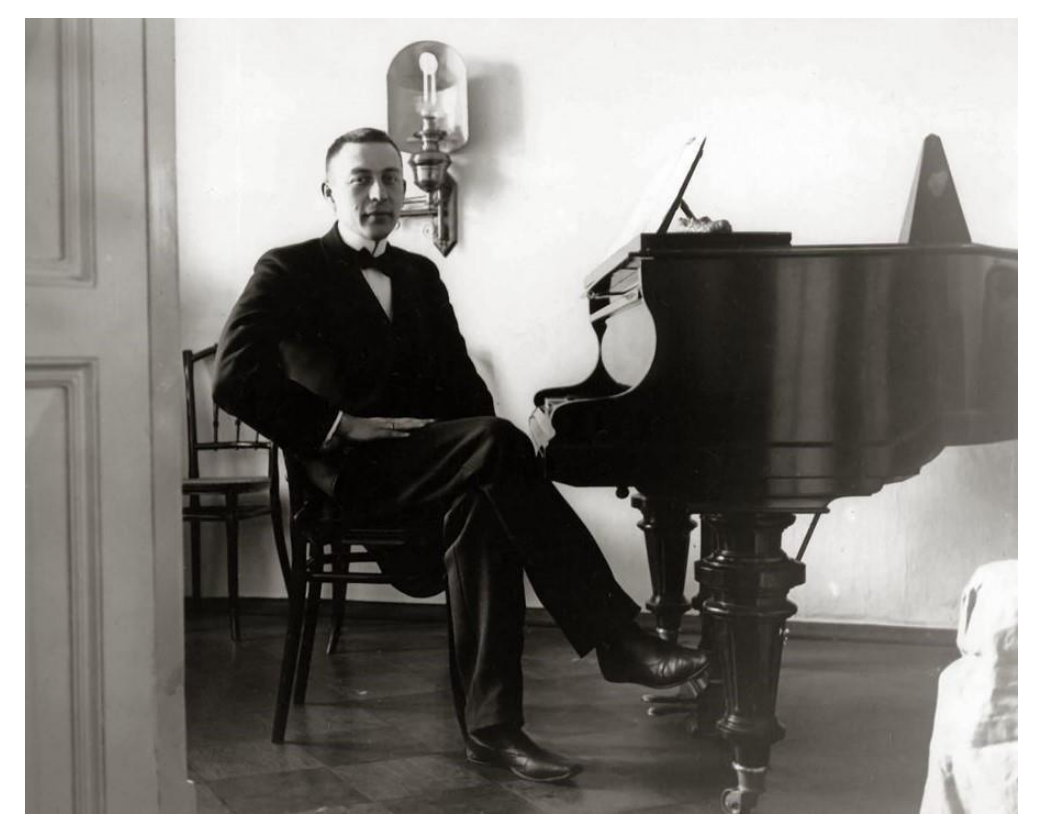

Рис. 1. Сергей Рахманинов, 1910-е годы

Симфоническую поэму «Колокола» Сергей Васильевич Рахманинов написал в 1913 году, когда ему исполнилось 40 лет. Этот возраст всегда переломный в жизни каждого человека. С особой ясностью ощущается мимолетность жизни, появляется стремление обрести внутреннее равновесие и понять свою истинную сущность. К этому времени он уже был знаменит и признан как композитор и исполнитель. Были написаны концерты, пьесы, оперы, симфонии, получившие успех и признание. И в это время он получает анонимное письмо со стихами Эдгара По в переводе Константина Бальмонта и просьбой написать музыку. Это стало началом истории создания симфонической поэмы «Колокола». Что же заинтересовало Сергея Васильевича в стихах Эдгара По? Американский писатель Эдгар По уже признан как поэт романтизма и мистик. Задумываясь о смысле жизни, и, преодолевая одиночество и постоянную нужду, в очередной трагический момент он пишет поэму «Колокола». Стихи были музыкальны, читая их, Рахманинов чувствовал и серебряный звон свадебных колоколов, и стонущий медный набат пожара, и железный похоронный гул, которые звучат в жизни человека. Рахманинова захватила необычная идея произведения, тема которой – жизнь и смерть, бренность и мимолетность земного существования. Скорее всего стихи Эдгара По и обстоятельства личной жизни Рахманинова в неспокойной атмосфере жизни в России накануне первой мировой войны и грядущей революции совпали. Рахманинов, утомленный концертной деятельностью и постановками опер, должен был отдохнуть и набраться сил. Вместе с семьей он уехал заграницу – сначала в Швейцарию, а затем в Рим, где и начал работу над симфонической поэмой «Колокола». Болезнь детей и неотложные дела в России заставили его вернуться на Родину в имении жены, Ивановку, где он и закончил симфоническую поэму, в которой образы стихотворения Эдгара По обрели русскую плоть и кровь близким древнерусским причетам.

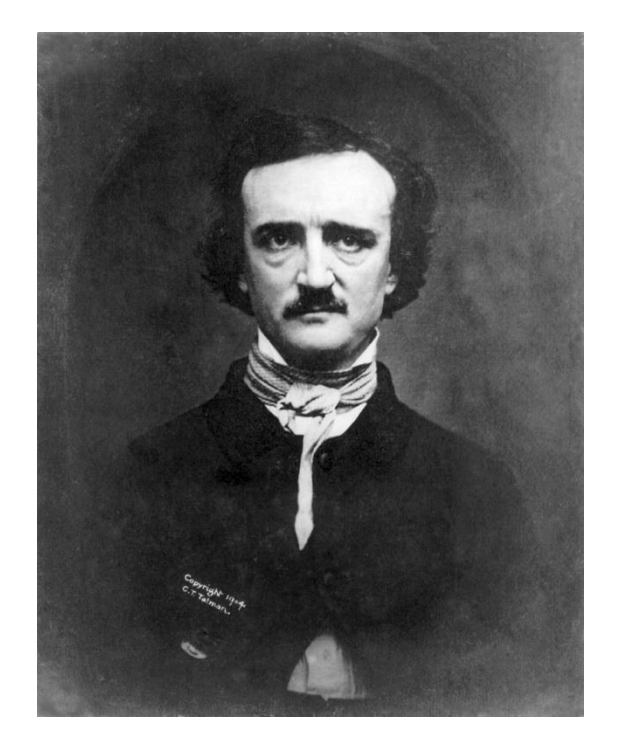

Рис. 2. Эдгар Аллан По

«Колокола» Рахманинова принадлежат к выдающимся русским музыкальным произведениям, но исполнялись они крайне редко. И это неслучайно. Возможно, на это повлиял тот факт, что симфоническая поэма была написана в такое тревожное для России время.

Сюжет произведения посвящен символическому изображению жизни человека – это рождение, любовь, трагедия, смерть.

В первой части (Allegro ma non troppo), слушая оркестровое вступление, можно представить зимнюю картину саней с серебристыми колокольчиками. Все говорит о том, как безмятежна и радостна юность человека.

Во вторая части (Lento) представляется свадебный золотой звон. У Эдгара По этот эпизод полон весельем и счастьем жизни, у Рахманинова же этой праздности нет. Это лирическая часть произведения, в которой преобладает образ торжественно раскачивающегося колокола. Композитор решил музыкально передать в этом эпизоде отрывок «на грядущее, где дремлет безмятежность нежных слов».

Золотые колокола сменяются медным набатом, резко и контрастно начинается третья часть (Presto). Погружение в глубину душевного мира сменяется драматическими образами. В этой части поют не солисты, выступает весь хор, который разгорается, будто пламя, сжигая все на своем пути. Хор берет на себя образ человечества, которое находится в смятении и страхе перед надвигающимся ужасом.

Финальная, скорбная, четвертая часть (Lento lugubre) рисует нашему воображению картину погребального шествия. В темном месте после длительного пребывания в мире смерти, прорезается лучик света, который дарит надежду и противостоит злому року. Все это Рахманинов смог обыграть музыкально. Эдгар По окрасил свой финал мрачным пессимизмом, а у Сергея Васильевича получился возвышенный эпилог.

О жизни Рахманинова до и во время написания симфонической поэмы существует немного изобразительного материала. Для биографической части дикторского текста были найдены фотографии Рахманинова, а также редкий, уникальный видео эпизод из его жизни, историческую хронику.

Из 150 найденных материалов отобраны картинки и видео образовсимволов каждой части: безмятежная юность, сани в зимний день, свадьба, венчание, пожар, катастрофа, скорбь, погребальный колокол.

Большая часть материала взята из концертного исполнения симфонической поэмы «Колокола» оркестром по решению консультанта Фабио Мастранджело.

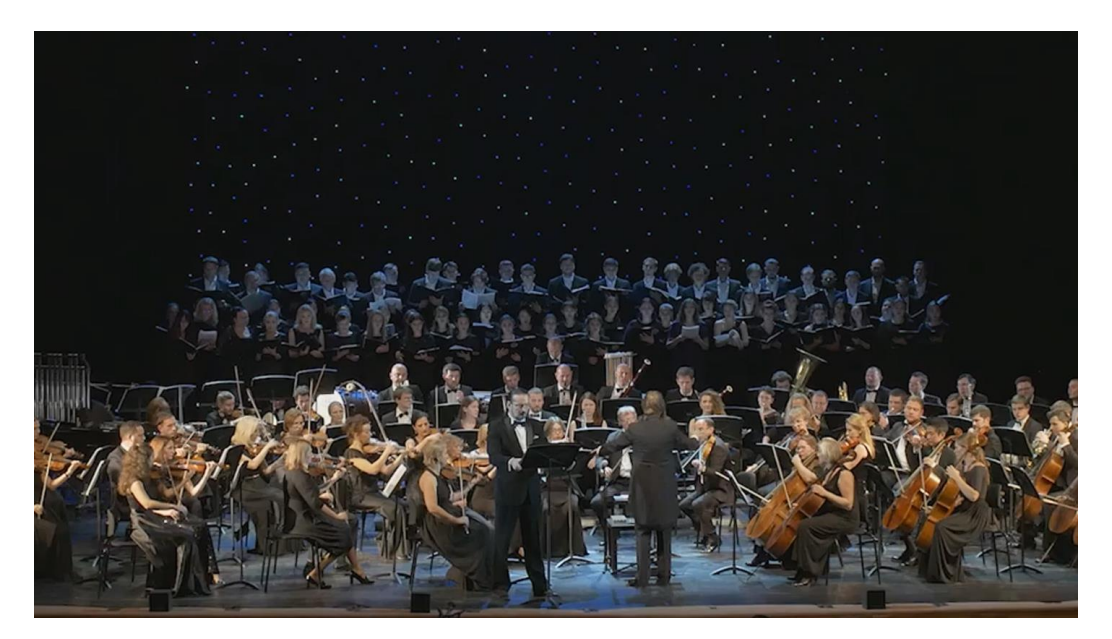

Рис. 3. Концертное исполнение симфонической поэмы «Колокола»

### II.2 Создание сценарного плана и дикторского текста фильма

Сценарный план – это документ, в котором раскрывается основная идея фильма. Там описано, о чем пойдет речь в каждом эпизоде, будь то дикторский текст или интервью с Фабио Мастранджело.

Проработав идею фильма, был определен его жанр и формат. Но как преобразовать эти идеи в сценарный план, создать некую структуру будущего фильма, чтобы организовать дальнейшую работу над проектом?

Форма сценарного плана, а не сценария, выбрана не случайно. В основе фильма музыкально-поэтическое произведение. Оно имеет свою структуру, связанную с законами музыкальных жанров. Поэтому идея создать фильм в структуре музыкально-исторического и биографического коллажа органично входит в части музыкального произведения и дополнительной информации. Многоплановость изобразительного решения действительно строится на музыкальном темпо-ритме, но в него органично входит и декламация стихов Эдгара По, и историческая хроника, и частная хроника Рахманиновых, и многое другое. Образ-смысл – основное решение для передачи и музыкального, и биографического материала. Именно поэтому все эпизоды структурируются в музыкальном темпо-ритме, что является «прокрустовым ложем» сценарного плана фильма.

Сценарный план дал возможность увидеть примерную последовательность кадров в эпизодах фильма, что помогло приступить к раскадровке. Это, так называемая, последовательность рисунков, которая помогает визуально представить фильм таким, каким его видит режиссер, и вспомогательное средство для съемок фильма, чьи основные элементы будут показаны с помощью видеоряда. Для создания раскадровок был разбит по ключевым кадрам сценарный план, определена крупность плана и разложена последовательность. Для удобства было описано музыкальное сопровождение, меняющееся между кадрами.

В процессе работы стало понятно, что полностью воспроизвести концертную запись в рамках документального фильма невозможно, поэтому было принято решение сделать музыкальные эпизоды из всех 4-х частей с сопровождением дикторского чтения стихов Эдгара По. То есть каждая часть была разделена на чтение стихов и на исполнение оркестра и хора. Итого данные эпизоды в объеме составляют 17 минут.

Также был написан дикторский текст, повествующий об истории создания симфонической поэмы «Колокола». А Фабио Мастранджело в свою очередь на интервью рассказывал об этом музыкальном произведении с позиции дирижера.

Мое видео строится по принципу структуры многожанрового изображения. Части поэмы были совмещены с эпизодами интервью с Фабио и исторической хроникой Рахманинова, а также пейзажами и другим материалом.

# III. Съемочный процесс.

# III.1 Подготовка эпизодника для съемки эпизодов с интервью Фабио Мастранджело

Фабио Мастранджело первым исполнил симфоническую поэму «Колокола» Рахманинова в наши дни, осенью 2019 года в Санкт-Петербурге. Интересно, что один из самых востребованных дирижеров России и мира уже много лет живет и работает в России. Так же, как и для Рахманинова, «Колокола» – его любимое произведение.

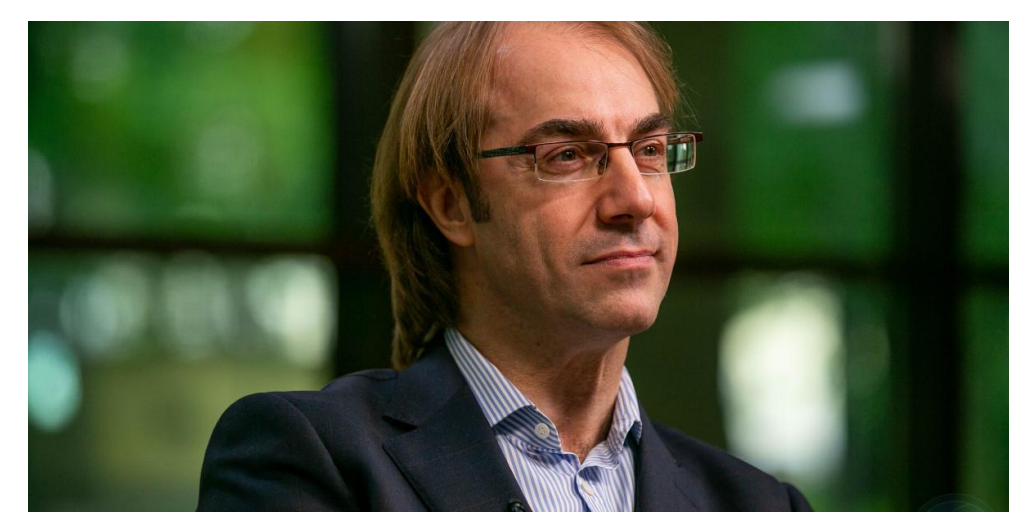

Рис. 4. Маэстро Фабио Мастранджело

Маэстро родился в Бари (Италия). Там он получил первое музыкальное образование на фортепианном факультете консерватории им. Никколо Пиччинни. И уже в годы учебы стал победителем на национальных фортепианных конкурсах в Осимо (1980) и Риме (1986). На сегодняшний день маэстро выступает в Италии, Канаде, США и России. Дирижерскому искусству Фабио Мастранджело обучился в Италии и в Австрии, и стал лауреатом международных конкурсов молодых дирижеров. Сотрудничал со многими оркестрами в качестве приглашенного дирижера. А после и сам возглавил симфонические оркестры, в том числе и оркестр «Северная

симфония», а также стал художественным руководителем Санкт-Петербургского государственного театра «Мюзик-Холл».

В качестве материала для создания будущего фильма о симфонической поэме Рахманинова необходимо было взять интервью у дирижера Фабио Мастранджело. Для подготовки эпизодника к съемкам эпизодов с интервью Фабио Мастранджело был составлен вопросник, из которого были выбраны 9 основных вопросов и распределены по крупностям съемки. Ответы интервьюируемого были достаточно развернутые и содержательные. Само интервью было снято в формате видео, а запись звука шла параллельно записи видео. Съемочный процесс длился один день. Объем полученного материала был 21,37 ГБ, а по длительности составил 38 минут.

Особое место в фильме занял рассказ Фабио Мастранджело о том, как он как дирижер работал над концертным исполнением произведения, о своем отношении к творчеству Сергея Рахманинова, в котором Россия зримо звучит в калейдоскопе музыкальной гармонии и образов символов русской природы и истории. Очень важно было узнать мнение маэстро о каждой из четырех частей симфонической поэмы «Колокола» и о значении хора в третьей части. Интересно то, что это произведение редко исполняется в России, и, как заметил Фабио, чуть больше исполняется на Западе.

Звук в фильме обеспечен серьезными техническими творческими аспектами. Синхронность интервью и чистота звучания голоса маэстро должны сочетаться со сложным рядом фильма, поэтому он должен быть профессионально записан во время съемки. Его голос поведет нас по всему фильму. Дикторский текст будет сопровождать только небольшие исторические эпизоды. Для этого крайне важно перед записью проверить оборудование и качество записываемого звука. Профессиональная съемка интервью осуществляется режиссером, оператором, звукорежиссером и осветителем.

В моей работе помощь с видеосъемкой и записью звука предоставил профессиональный оператор Андрей Петрович Кудряшов.

III.2 Съемочная аппаратура

Для записи интервью было подготовлено все необходимое техническое оборудование. Основной инструмент, который использовался во время съемки – видеокамера. Это устройство, предназначенное для видеозаписи происходящего мероприятия. Сейчас на рынке представлено большое количество видеокамер, зеркальных и беззеркальных фотокамер, бюджетных кинокамер, которые можно с успехом использовать для съемки. Для того, чтобы удерживать видеокамеру в неподвижном состоянии в нужном положении, необходим штатив.

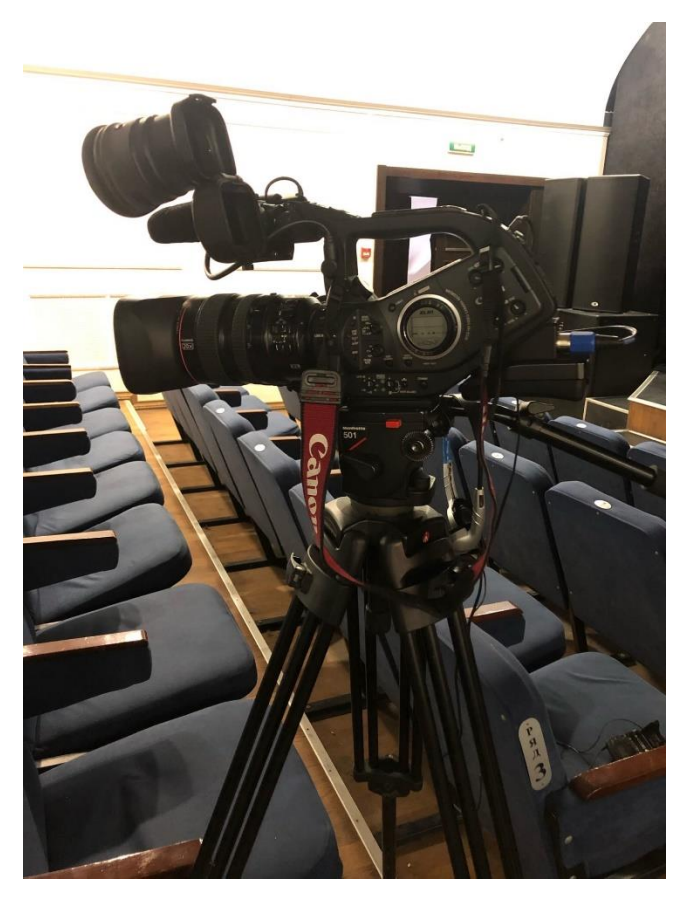

Рис. 5. Камера и штатив

Для записи звука был выбран понадобится петличный микрофон AKG 417 – это миниатюрное устройство для записи голоса, имеющее высокую разборчивость речи и полный, естественный звук. Выделенный тип микрофона предназначен для записи голоса с расстояния от 15 до 30 сантиметров до источника звука. Он позволяет значительно снизить посторонние шумы, кроме звучащего голоса, расположенного непосредственно у микрофона.

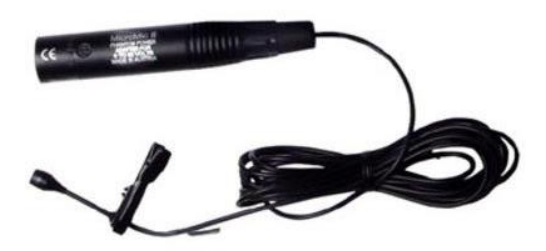

Рис. 6. Петличный микрофон AKG 417

Освещение — одна из ключевых частей процесса съемки. Свет помогает создать персонажа, сделать акцент на детали. Источники света делятся на два вида: естественный и искусственный.

Естественное освещение – это свет, исходящий от Солнца в дневное время суток, который проникает внутрь помещения, например, через окна.

Когда же свет не проникает или его недостаточно, или необходимо сделать акцент с помощью освещения, используют искусственные источники, а именно специальную аппаратуру. Так и в съемках эпизода интервью в малом зале будет использован осветительный прибор dedolight.

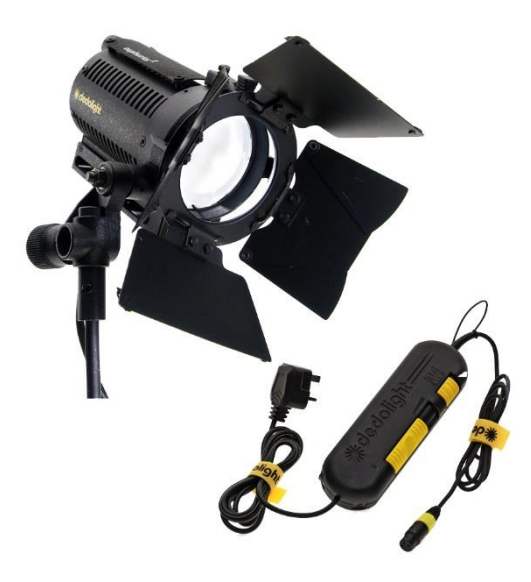

Рис. 7. Свет dedolight

Важный этап перед съемкой – это настройка видеокамеры, включая баланс белого, ISO, выдержки и фокуса.

Баланс белого – один из аспектов фото и видео съемки, который улучшит качество фотографии и видео. Настройка баланса белого сводится к регулированию цветовой температуры снимка. В камере существует набор предустановок, которые соответствуют большинству условий съемки, например, «дневной свет», «тень», «облачно», «вспышка» и другие. Также в камере имеется возможность выставить баланс белого вручную. Для этого необходимо указать, какой цвет является нейтральным – это цвет, который не обладает оттенками, то есть белый, серый. Понадобится найти в кадре объект с такой характеристикой или взять с собой белый лист, сфотографировать его так, чтобы он занимал весь кадр. Важно, чтобы объект был сфотографирован в том же освещение, в котором будет съемка, тогда камера сможет представить остальные цвета правильно.

Следующий шаг в настройке видеокамеры – работа с экспозицией. Выдержка – параметр, определяющий время, в течение которого свет попадает на матрицу, что означает, как долго камера делает снимок. ISO, или светочувствительность, – это чувствительность матрицы камеры к свету, благодаря которому можно отрегулировать яркость, глубину резкости и интенсивность размытия изображения в ручном режиме. Еще во времена пленочных фотографий светочувствительность измеряют в единицах ISO, которыми пользуются и по сей день. Диафрагма позволяет регулировать глубину резкости и интенсивность размытия фона. Автоматический и ручной режим имеет и фокусировка камеры, которая позволяет выделить главный объект в кадре или обратить внимание зрителя на детали.

#### III.3 Съемка интервью Фабио Мастранджело

На месте съемок необходимо было выбрать точки, чтобы расставить съемочное оборудование, а также выбрать, на каком фоне будет сидеть интервьюируемый. Съемки проводились в Мюзик-Холле, в малом зале.

Второй установленной камерой были сняты перебивки – это разновидность монтажного кадра в кинематографе и на телевидении, содержащие объекты или детали, которые отсутствуют в предшествующем и последующем кадрах, при монтаже непрерывно развивающейся сцены. Перебивки вставляются в места, где не стыкуются кадры, а также чтобы добавить динамичности в монтаж.

Итак, камеры настроены, началась съемка первой крупности. Были заданы следующие вопросы:

- 1. Почему Рахманинов Ваш любимый композитор и что повлияло на Ваше решение исполнить симфоническую поэму «Колокола»?
- 2. Каковы сложности исполнения оркестром и хором этого произведения?
- 3. Расскажите о смысле 1 части и особенностях ее исполнения

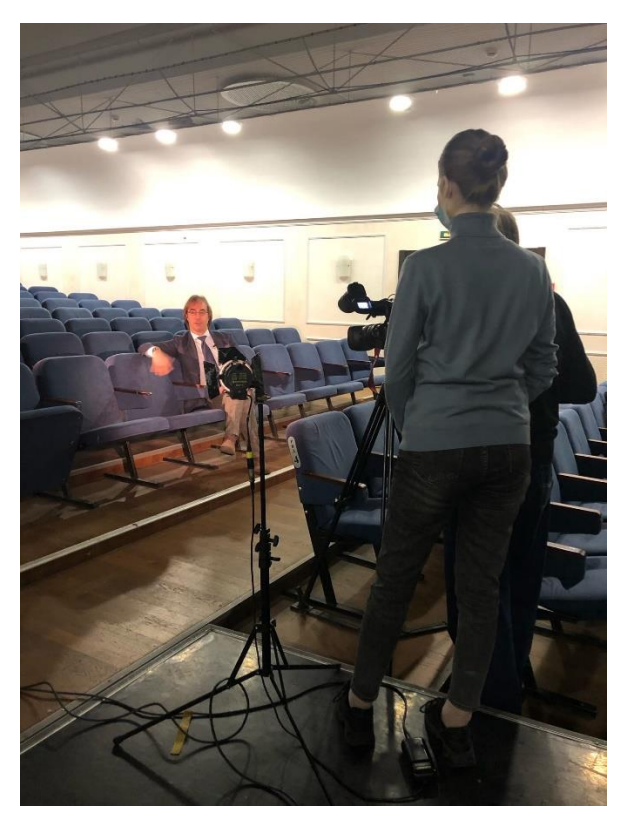

Рис. 8. Съемочный процесс

Для рассказа о смысле второй части была выбрана вторая крупность. Вопрос звучит так:

4. Как вы понимаете смысл второй части и какие особенности исполнения у нее?

Далее, третья крупность и следующие вопросы:

- 5. Как меняется музыкальный настрой в третьей части? Что главное в ней, какие образы наполняют ее?
- 6. Особое исполнительское значение хора в 3 части поэмы.

Для вопроса о любимой части маэстро Фабио Мастранджело была выбрана четвертая крупность и заданы вопросы:

- 7. Как Рахманинов смысл четвертой части поэмы Эдгара По решает в финале музыкального произведения.
- 8. Что Вы, как дирижер испытывали, когда готовились и исполняли «Колокола» Рахманинова.

9. Почему в России так редко исполняется симфоническая поэма «Колокола»?

## IV. Монтажно-тонировочный период. Постпродакшн

# IV.1 Работа с музыкальными эпизодами записи исполнения симфонической поэмы «Колокола» С. В. Рахманинова

Монтаж архивного и отснятого материала происходил в программе Adobe Premiere Pro CC 2020 на базе ПК, а видеоэффекты создавались в Adobe Аfter Effects. Данные программы – профессиональные программы видеомонтажа от компании Adobe Systems, которая позволяет монтировать, создавать переходы, добавлять изображения, текст, менять аудио и так далее. Минимальные требования к компьютеру (Windows):

- процессоры Intel® 6-го поколения или более новые, процессоры серии AMD Ryzen™ 1000 или более новые;
- операционная система Microsoft Windows 10  $(64$ -разрядная) версии 2004 или новее;
- 8 Гб оперативной памяти (16 Гб рекомендуется);
- 8 Гб свободного места на жестком диске;
- экран с разрешением  $1280x800$ ;
- звуковая карта с поддержкой протокола ASIO.

В Adobe Premiere Pro CC была создана композиция HDV 720 cо следующими характеристиками: 25 кадр. в секунду, частота дискретизации  $-48000\Gamma$ ц, ширина – 1280, а высота – 720.

Для музыкальных эпизодов был повторно отобран из имеющегося визуальный материал, соответствующий образу каждой из частей симфонической поэмы «Колокола» и рассортирован по определенным папкам.

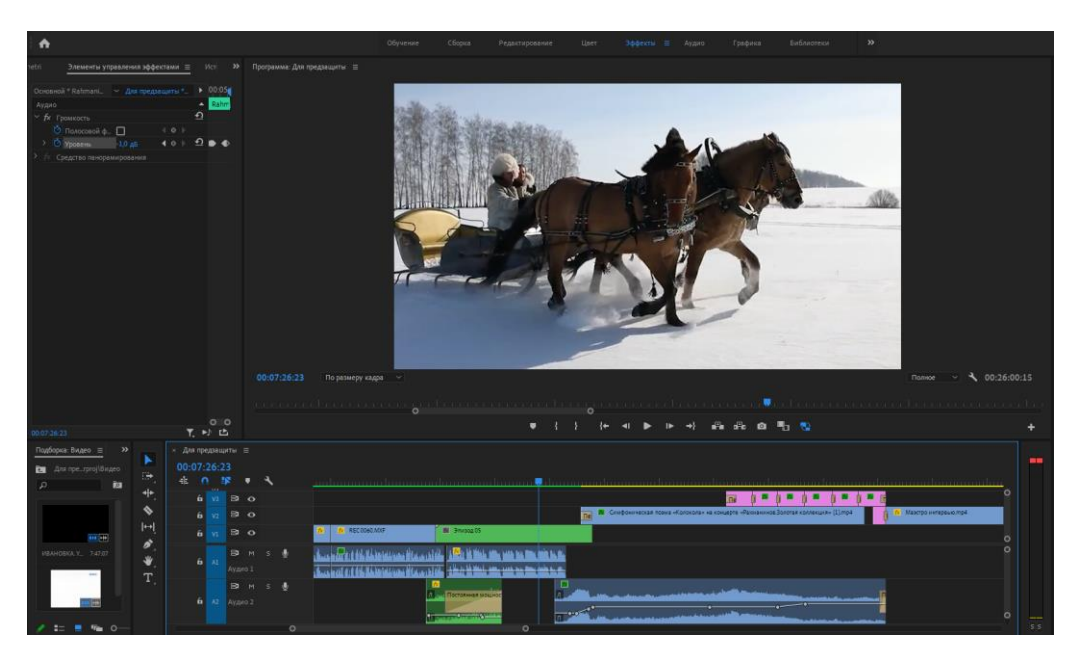

Рис. 9. Монтаж первого музыкального эпизода

Материал со съемок был отсмотрен и разбит по частям, после – выбирались только те части, которые подходили для фильма, остальное же было вырезано. Изображению также понадобилась цветокоррекция, так как оно было немного блеклым, а Фабио сливался с фоном. Лишние шумы и шорохи вырезаны.

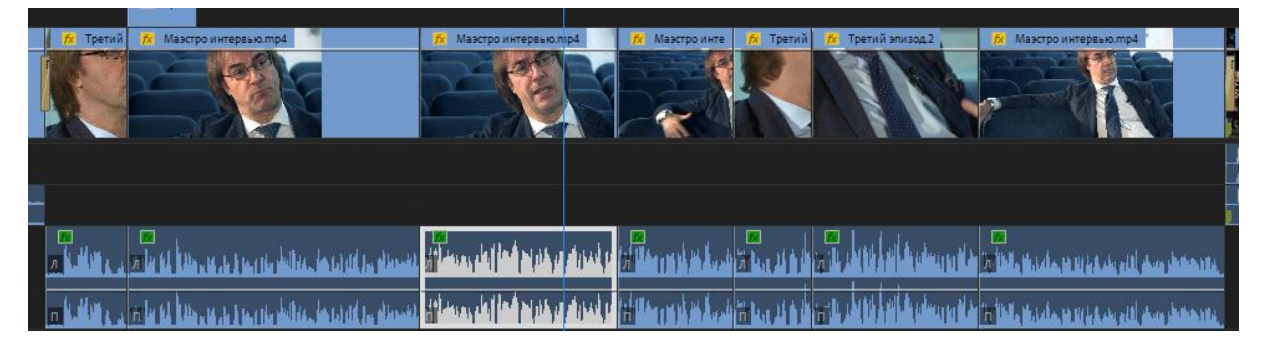

Рис. 10. Монтаж съемочного материала третьей части

Фильм представляет собой сложную композицию музыкального произведения документальных эпизодов и эпизодов интервью с маэстро Фабио Мастранджело. Чтобы сделать зримым образы четырех частей симфонической поэмы «Колокола», было принято решение продолжить эпизод из каждой части образами России, колоколами и храмами или хроникой, совместив в фонограмме с чтением диктора каждой части стихотворения. Таким образом, видео кроится по принципу структуры многожанрового изображения. Кроме того, части поэмы совмещаются с эпизодами, рассказывающими о работе маэстро над исполнением поэмы, информацией о жизни Рахманинова и жизни дореволюционной России. Основной особенностью разножанрового построения фильма является поиск темпо-ритма фильма. Этот процесс уже заложен в сценарном плане. Он ограничивает длительность эпизодов и основан на законах восприятия сложных визуальных и информационных приемах, что, несомненно, делает фильм не столько напряженным, сколько комфортным.

## IV.2 Отбор и реставрация архивного фото и видео изображения.

Когда был проведен структурный анализ музыкального произведения «Колокола», были найдены и отобраны фото и видео изображения, оставалось лишь еще раз отобрать материал из имеющегося. В итоге, вся найденная хроника для фильма была обработана в цвете, качестве и размере. А для показа изобразительного материала разработано единое визуальное решение. Некоторые кадры были переведены в ч/б. Материалы прошлых лет, а именно редкие кадры Рахманинова, записи времени и места, когда была написана симфоническая поэма, были найдены только в плохом качестве, поэтому кадры были обработаны следующим образом: регулировка экспозиции, отвечающая за увеличение или снижение яркости, увеличение четкость и работала над контрастностью. Не весь материал удалось исправить настройкой экспозиции. Необходимо было осветлить темные участки и, наоборот, затемнить светлые, для этого были использованы регулировки «тени», «светлые области», «белые» и «черные». Важно не переусердствовать, так как повышение «теней» чревато тем, что на кадре может появиться цифровой шум, а понижение с помощью «светлые области» может образовать серое пятно с четкими контурами.

Обязательным параметром обработки был размер. Весь материал был подогнан под размер композиции, то есть 1280х720.

Для цветных фотографий и видео были использованы и кривые RGB. Для этого был выбран нужный канал (Red, Green, Blue) и увеличена интенсивность, что привело к усилению основного цвета. Если же нужно было усилить противоположный цвет – интенсивность уменьшали.

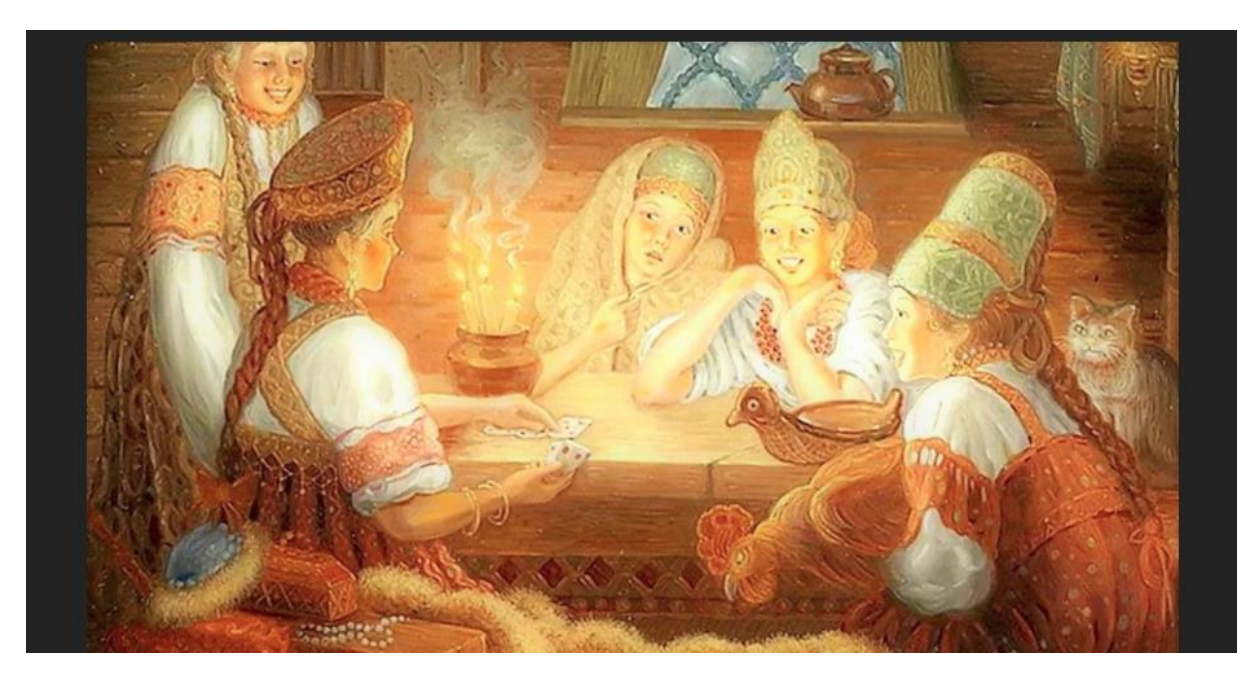

Рис. 11. Фотография до обработки

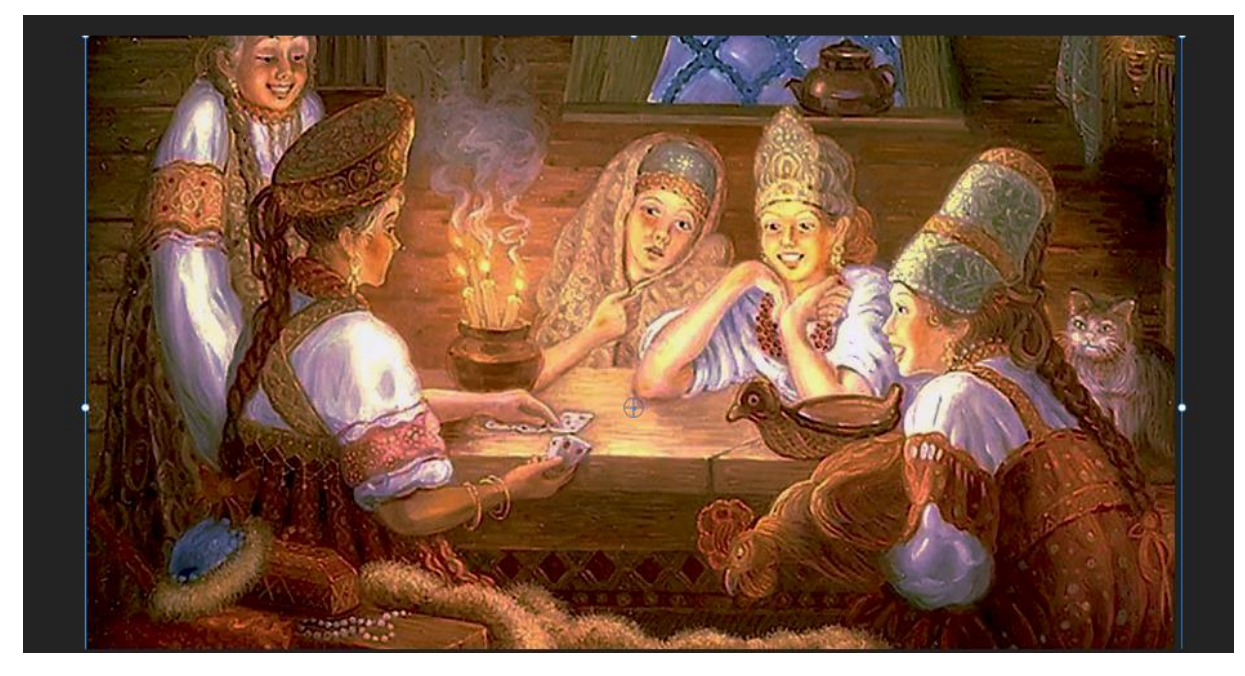

Рис. 12. Фотография после обработки

# IV.3 Внутрикадровый мультимедийный монтаж с динамикой архивного фото и видео в технологии динамичного появления в пространстве кадра.

В процессе монтажа были использованы мультимедийные технологии в программе Adobe After Effects: эффект горящей бумаги, динамичный титр для заголовка.

Для создания эффекта горящей бумаги понадобились эффекты Fractal Noise (находится во вкладке Noise & Grain), Set Channels (находится во вкладке Channels), Colorama (находится во вкладке Color Correction) и маска. Далее, были расставлены ключи и получен желаемый результат.

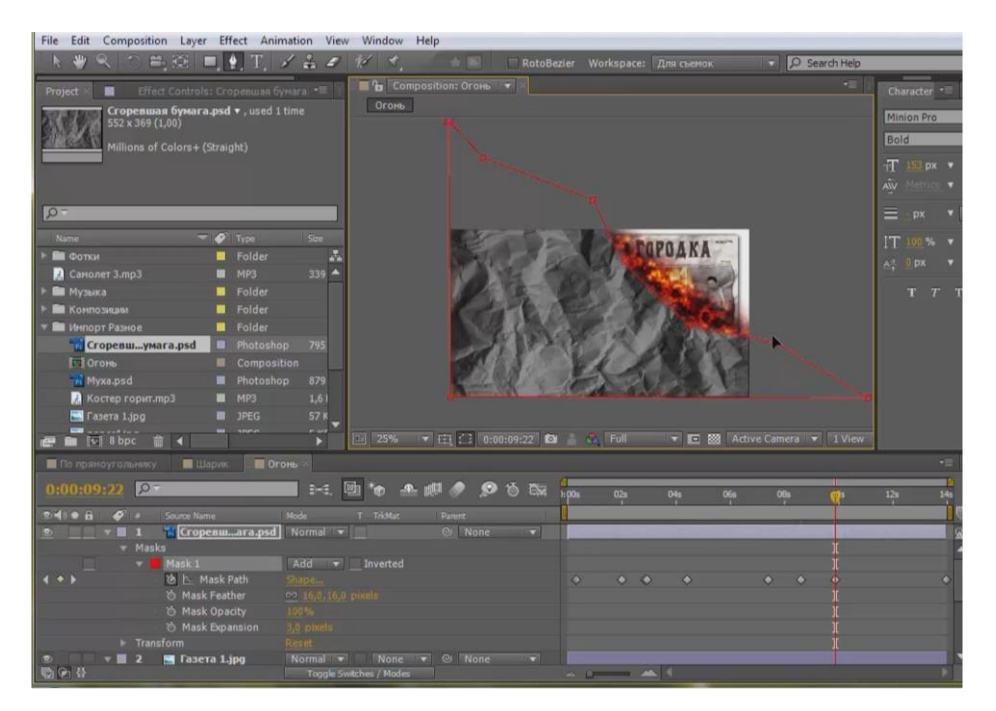

Рис. 13. Эффект горящей бумаги

Для настройки динамичного заголовка были использованы белая внешняя тень, маска и эффект Fractal Noise.

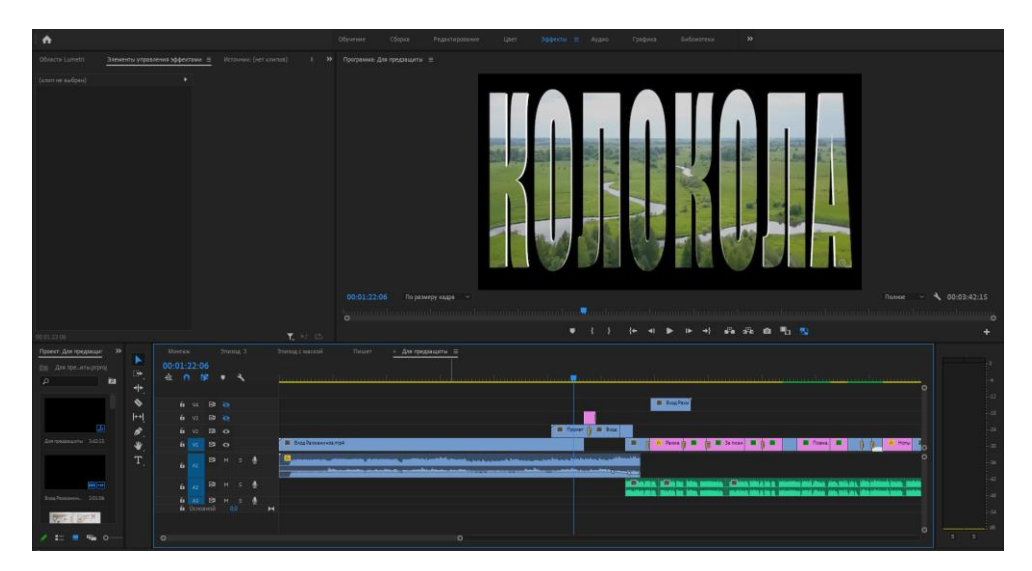

Рис. 14. Создание динамичного титра

Для создания Титров в Adobe Premiere Pro CC необходимо было выбрать раздел «создать устаревший заголовок» во вкладке «файл», там мы выбрали все подходящие настройки, а далее переложили созданный титр на таймлайн.

Когда большая часть была выложена в программе Adobe Premiere Pro CC, можно было приступить к монтажным переходам. Они нужны для того, чтобы сделать рассказ более плавным и естественным, что в свою очередь помогает аудитории быстро схватывать информацию. Без переходов внимание аудитории может прерываться, и это скажется на их понимании и общем впечатлении.

Простейшим переходом является склейка встык (Cut), когда одно изображение мгновенно заменяется на экране другим.

«Резкая смена кадра» (Jump cut). Прием резкой смены кадров успешно используется при монтаже интервью, особенно если его снимали несколькими камерами. Это помогает переходить от одного ракурса съемки к другому незаметно для зрителя.

«Наплыв» (Dissolve). Позволяет сделать переход между эпизодами менее резким: одно видео плавно сменяется другим.

«L-переход» и «J-переход» (L Cut & J Cut). L-переход означает, что кадр меняется, но мы все еще слышим звук из предыдущего кадра. Зритель смотрит на фрагмент В, но слышит звук из фрагмента А. Этот вид монтажного перехода используется для того, чтобы ориентировать зрителя в сюжете, обеспечивая его дополнительной пространственной информацией и звуком. L-переходы также используются для создания контекста разговоров или для придания им большего значения. J-переход обычно противопоставляется L-переходу. В этом случае мы слышим аудио до того, как сменился кадр. Итак, зрители смотрят на фрагмент А, но слышат звук из фрагмента В. Этот вид монтажного перехода часто используется в самых разных видах кино- и видеопроизводства, но чаще всего его можно встретить в различных интервью.

### IV.4 Запись диктора и работа с архивной фонограммой

Перед записью диктор ознакомился с предлагаемым текстом и выяснил спорные для него моменты: ударения, нужные интонацию, скорость чтения, настроение. Для самой записи чтения дикторского текста понадобилось следующее оборудование:

- микрофон Schoeps (корпус СМС 6 и капсула кардиоида МК 4);
- поп фильтр;
- звуковой интерфейс Digidesign Box 2;
- звуковой редактор Reaper 5.9.

Длительность полученной записи составил около 4 минут. Затем все нужные для фильма кусочки были обработаны и нарезаны.

Для хорошего звучания нужно повысить или понизить децибелы. Также были использованы такие звуковые эффекты, как «шум», который позволил добавить басы и высокие частоты.

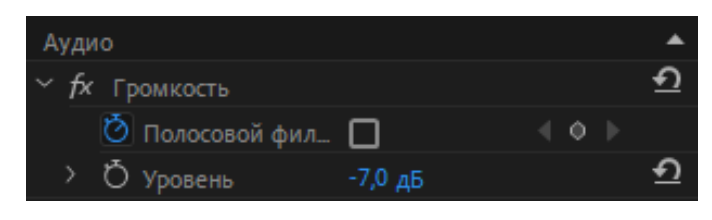

Рис. 15. Уровень дБ

Качество записи и диктора, и концертного исполнения оставляло желать лучшего, поэтому пришлось очищать звук. Понадобилось выделить отобранные эпизоды без нарушения музыкальных фраз, а дикторский текст понизить в уровне звука. Сложнее всего было работать с архивной записью концертного исполнения «Колокола». Фонограмма была со смонтированным видео, были очень сильные перепады звука и видео. Концертное исполнение в каждой из частей было обработано очень тщательно, расставлены ключи, благодаря которым и был настроен уровень звука в разных фрагментах выступления. Чтобы не было резкого перехода в общей картине, понадобилось не только настроить уровень звука, но и положить под чтение диктора музыку симфонической поэмы. Против резких скачков звука использовались и такой аудио эффект, как «затухание».

### IV.5 Сведение видео и аудио

Сведение – важная стадия создания конечной звуковой записи, путем соединения аудиодорожек между собой. Само слово возникло от английского mixing, то есть «смешивание». Цель этого процесса – создание общей звуковой картины, добавляя звук для более комфортного звучания, поэтому это больше творческий процесс, чем технический.

Первая звуковая дорожка в монтаже фильма использовалась для дикторского текста. Это запись диктора в начале фильма и дикторское чтение стихов Эдгара Аллана По в музыкальных эпизодах. Вторая звуковая дорожка предназначена для концертного исполнения симфонической поэмы «Колокола» оркестро и хором Мюзик-холл. Также на ней располагаются звуковые эффекты к изобразительному материалу. Третья звуковая дорожка – это запись со съемок интервью Фабио Мастрандело. В ней также лежит музыка под дикторский текст.

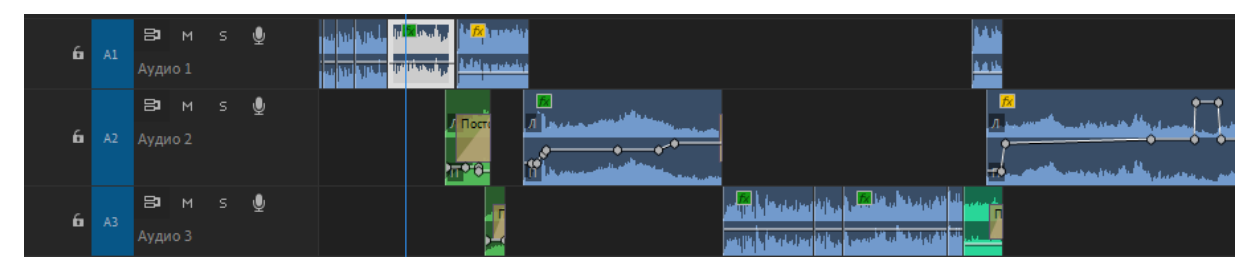

Рис. 16. Звуковые дорожки

Следующий этап – это мастеринг. Если в процессе сведения была работа с несколькими дорожками, то мастеринг – с одной, финальной. На этом этапе уже невозможно было внести изменения в отдельных звуковых элементах. К тому же мастерингом должен заниматься человек, который еще не привык к звучанию аудио. В моей работе этим человеком был Контрерас Алехандро. Его задачей было исправить возможные ошибки сведения и подготовить его к показу зрителю.

На финальном этапе работы над монтажом документального фильма очень важно было качественно выполнить экспорт. Данная функция находится во вкладке «файл», затем «медиа», затем откроется окно с настройками, в которых необходимо самостоятельно расставить нужные значения и заполнить определенные поля, так как настройки секвенции по умолчанию нам не подошли. Выбираем кодек H.264, так как он более качественно сжимает файл с минимальными потерями в качестве, в сложных сценах с движением обеспечивает более плавные цветовые переходы, а сжатие цветов, что похожи друг на друга, осуществляет с меньшим битрейтом и лучше передает мелкие детали. Поле Output Name заполняем названием финального файла, а также выбираем путь для сохранения. Разрешение

видео тоже проверено, после чего был произведен экспорт через программу Adobe Media Encorder.

#### Заключение

В результате проделанной работы была выполнена поставленная цель – создание документального фильма «С. В. Рахманинов. Симфоническая поэма «Колокола». История создания».

В ходе создания выпускной квалификационной работы изучена специфика документального кино, проведен анализ симфонической поэмы «Колокола» и её истории, а также отобраны необходимые фото и видео материалы, написан дикторский текст и найдены технологические приемы, в результате чего был создан и реализован сценарный план фильма. Несмотря на трудоёмкость сбора материала и сложность композиции музыкальных эпизодов, были выполнены все задачи для достижения желаемого результата и создан документальный фильм.

Процесс работы был интересен творческими и техническими заданиями. Был приобретен огромный практический опыт в подготовке съемочного процесса и в создании документального фильма, что позволит использовать полученные навыки в дальнейших работах.

На этапе постпродакшн были получены навыки работы в таких программах, как: Adobe Premere Pro CC, Adobe After Effects, Adobe Photoshop, Adobe Audition, Adobe Media Encorder, Reaper.

### Список использованных источников

- 1. Рабигер. М. / Режиссура документального кино и «Постпродакшн». М.: ГИТР, 2007. – 215 с.
- 2. Руководства по Adobe Premiere Pro CS6 [Электронный ресурс]. Режим доступа: https://helpx.adobe.com/ru/premiere-pro/premiere-pro-cs6 tutorials.html, свободный
- 3. «Мюзик-холл». Официальный сайт Санкт-Петербургского театра Мюзикхолл [Электронный ресурс]. Режим доступа: https://www.musichallspb.ru/, свободный
- 4. Панова Ж. В. / Рахманинов. Колокола. Издательский дом «Классика-XXI», 2008. – 10 с. – ISBN: 978-5-89817-265-7
- 5. Федякин С. Р. / ЖЗЛ: Рахманинов. Москва: Молодая гвардия, 2014. 76 с. – ISBN: 978-5-235-03695-6
- 6. Фотографии Сергея Рахманинов [Электронный ресурс]. Режим доступа: https://senar.ru/photos, свободный

# Приложение 1

# Сценарный план фильма:

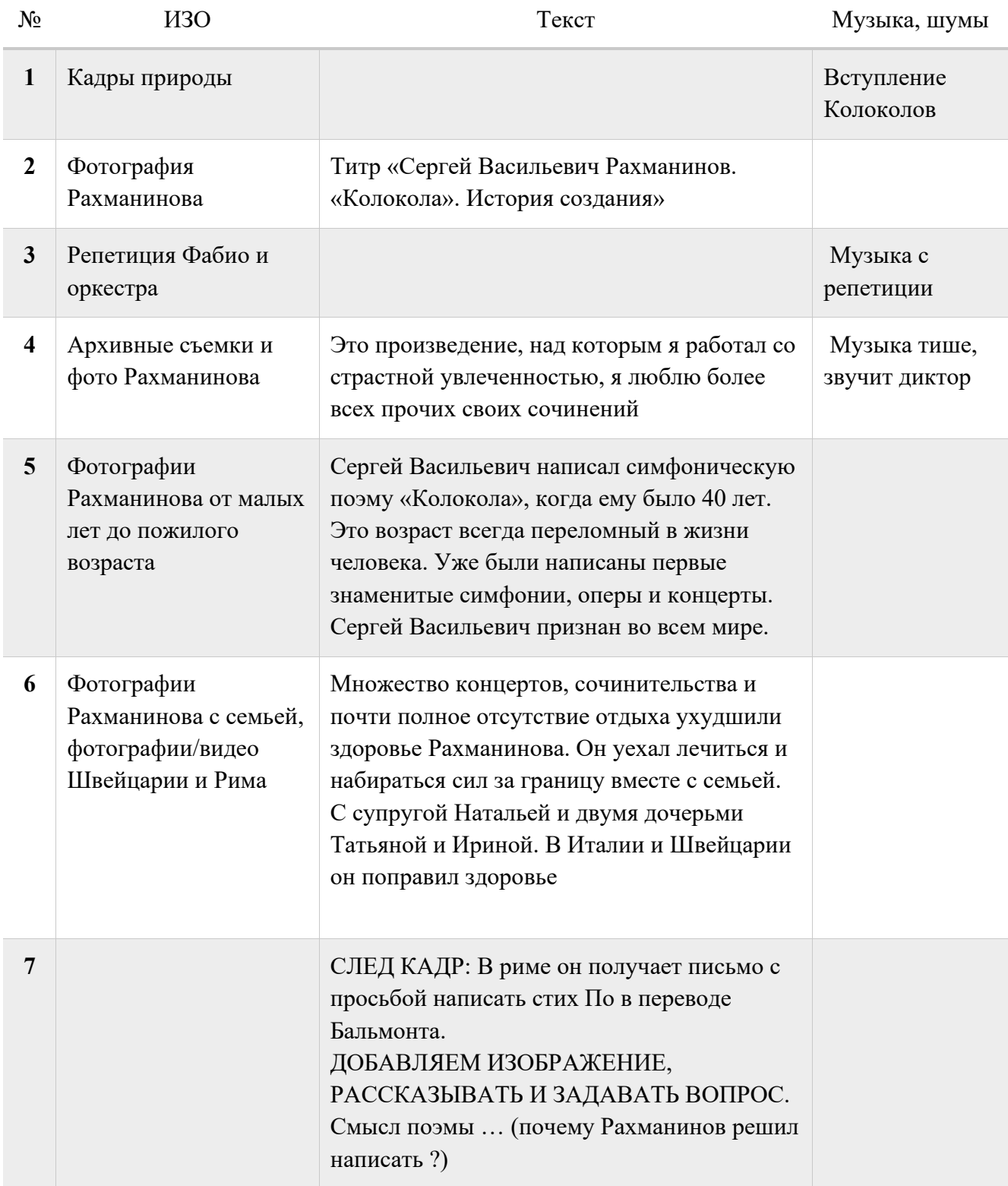

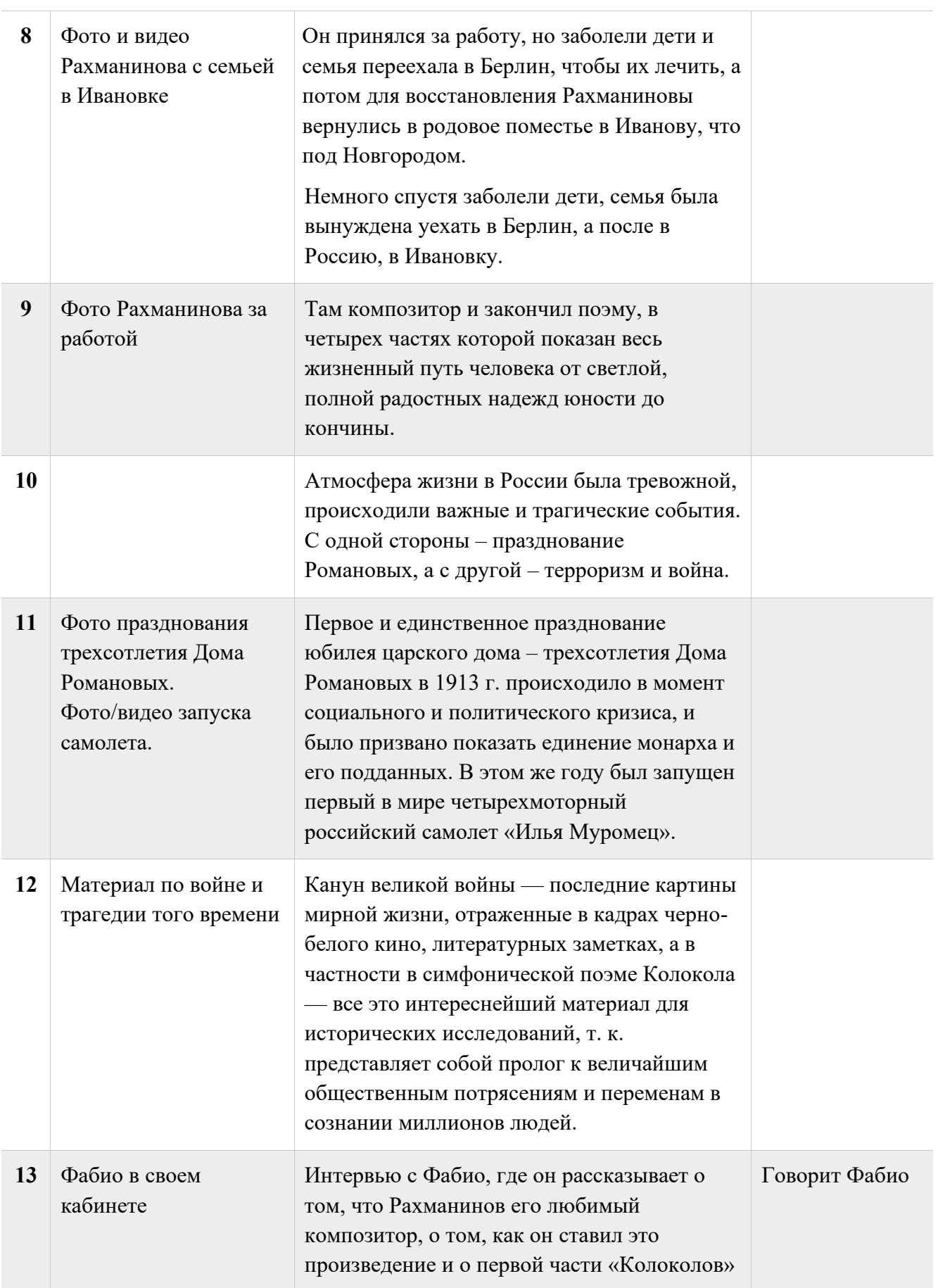

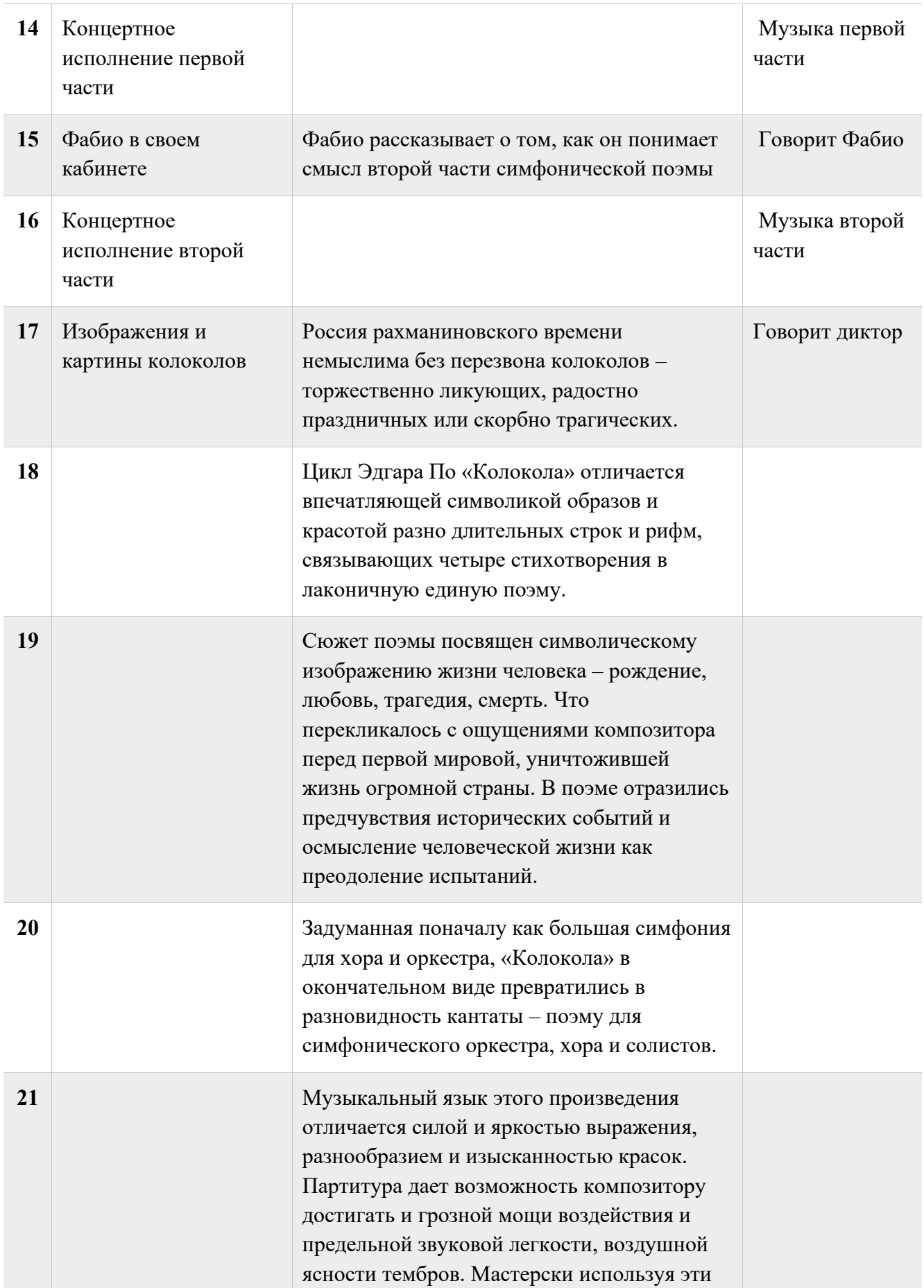

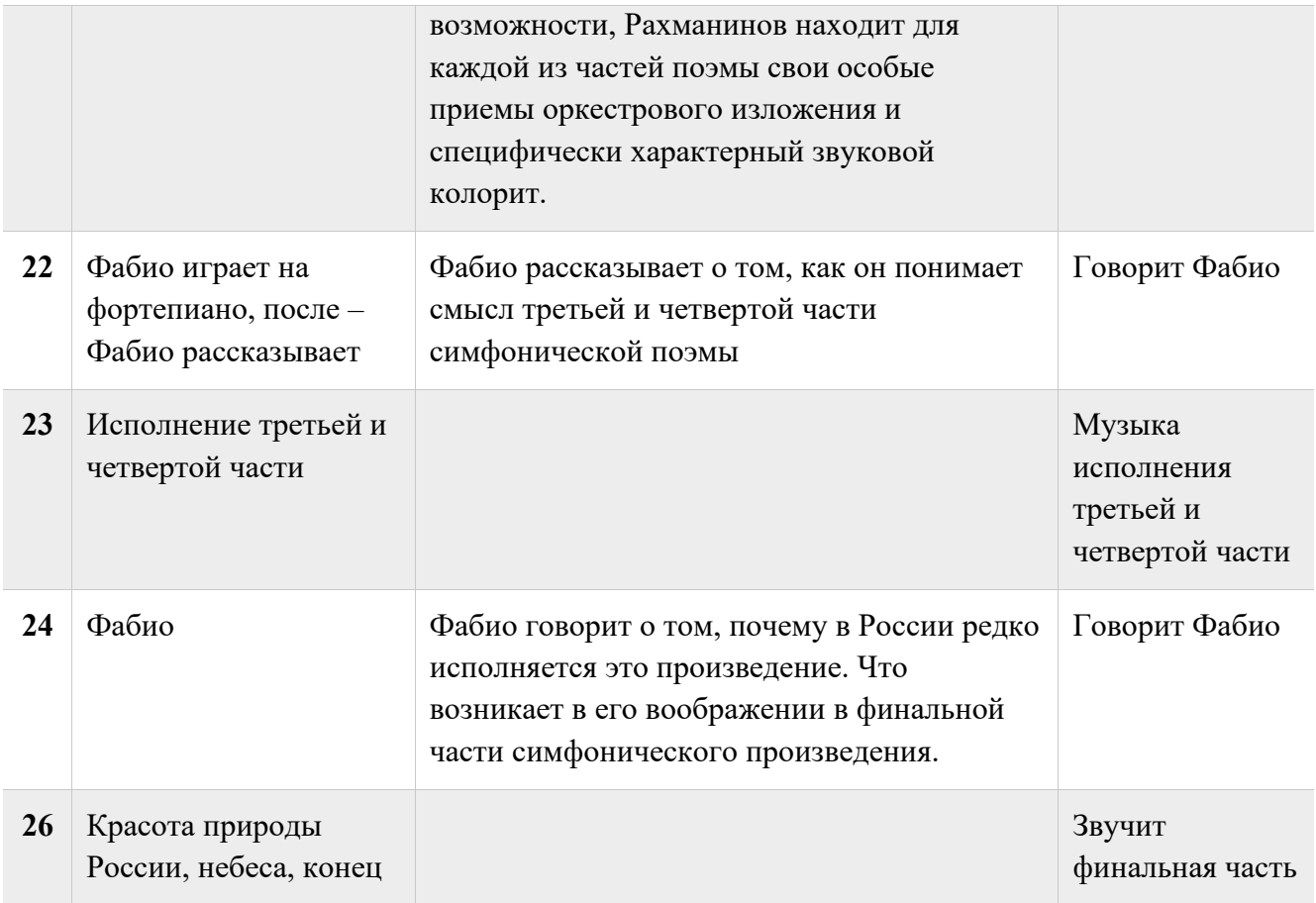

### Приложение 2

Дикторский текст фильма:

«Это произведение, над которым я работал со страстной увлеченностью, я люблю более всех прочих своих сочинений».

Симфоническую поэму «Колокола» Сергей Васильевич Рахманинов написал в 1913 году, когда ему исполнилось 40 лет. Этот возраст всегда переломный в жизни каждого человека. С особой ясностью ощущается мимолетность жизни, появляется стремление обрести внутреннее равновесие и понять свою истинную сущность. К этому времени он уже был знаменит и признан как композитор и исполнитель. Были написаны концерты, пьесы, оперы, симфонии, получившие успех и признание. И в это время он получает анонимное письмо со стихами Эдгара По в переводе Константина Бальмонта и просьбой написать музыку. Это стало началом истории создания симфонической поэмы «КОЛОКОЛА». Что же заинтересовало Сергея Васильевича в стихах Эдгара По? В чем же они совпали? Американский писатель Эдгар По уже признан как поэт романтизма и мистик. Задумываясь о смысле жизни, и, преодолевая одиночество и постоянную нужду, в очередной трагический момент он пишет поэму «Колокола». Стихи были музыкальны, читая их, Рахманинов чувствовал и серебряный звон свадебных колоколов, и стонущий медный набат пожара, и железный похоронный гул, которые звучат в жизни человека. Рахманинова захватила необычная идея произведения, тема которой – жизнь и смерть, бренность и мимолетность земного существования. Скорее всего стихи Эдгара По и обстоятельства личной жизни Рахманинова в неспокойной атмосфере жизни в России накануне первой мировой войны и грядущей революции совпали.

В воздухе уже царила напряженная обстановка, происходили важные и трагические события. С одной стороны – терроризм и канун первой мировой войны, а с другой стороны – празднование трехсотлетия дома Романовых. И все понимали, что это последние мирные дни. И будущее было неизвестно трагично. Рахманинов, утомленный концертной деятельностью и постановками опер, должен был отдохнуть и набраться сил. Вместе с семьей он уезжает заграницу – сначала в Швейцарию, а затем в Рим, где он начал работу над симфонической поэмой «Колокола». Болезнь детей и неотложные дела в России заставляют его вернуться на Родину в имении жены, Ивановку, где он и закончил поэму «Колокола». ИНФОРМАЦИЯ О ЖИЗНИ В ИМЕНИИ. Где образы стихотворения Эдгара По обретают русскую плоть и кровь близким древнерусским причетам. Рахманинов с детства любил колокольный звон и не раз использовал его мелодику в своих произведениях.